**KOD KAD KED KED DRA** 

# Managing chronological objects with timeDate and timeSeries

#### Yohan Chalabi and Diethelm Wuertz

ITP ETH, Zurich Rmetrics Association, Zurich Finance Online, Zurich

useR! 2009

# **Outline**

### <sup>1</sup> [timeDate Class](#page-2-0)

- **•** [timeDate Definition](#page-3-0)
- [Financial Center and Holiday Management](#page-7-0)

### 2 [timeSeries Class](#page-11-0)

- **•** [timeSeres Definition](#page-12-0)
- [Manipulating a](#page-14-0) timeSeries
- [Adding New Methods](#page-26-0)
- [@recordIDs](#page-28-0)Concept

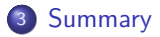

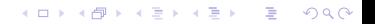

# **Outline**

### <sup>1</sup> [timeDate Class](#page-2-0)

**•** [timeDate Definition](#page-3-0)

**•** [Financial Center and Holiday Management](#page-7-0)

### [timeSeries Class](#page-11-0)

- **o** [timeSeres Definition](#page-12-0)
- [Manipulating a](#page-14-0) timeSeries
- [Adding New Methods](#page-26-0)
- [@recordIDs](#page-28-0)Concept

### <span id="page-2-0"></span>**[Summary](#page-33-0)**

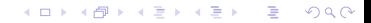

**KOD KAD KED KED DRA** 

### timeDate

timeDate class is for

- mixing data collected in different time zones
- calendar manipulations for business days, weekends, public and ecclesiastical holidays.
- <span id="page-3-0"></span>• and is almost compatible with the same class in S-Plus.

**KORK EXTERNE PROVIDE** 

### timeDate class

The timeDate class represents calendar dates and times as

```
> library(timeDate)
```

```
> showClass("timeDate")
```
Class "timeDate" [package "timeDate"]

Slots:

Name: Data format FinCenter Class: POSIXct character character

where @Data are the timestamps in POSIXct, @format is the format typically applied to @Data and @FinCenter is the financial center.

**KORK ERKER ADA ADA KORA** 

## Create a timeDate object

- > ZH <- timeDate("2009-01-01 16:00:00", zone = "GMT", FinCenter = "Zurich")  $> NY <-$  timeDate("2009-01-01 18:00:00", zone = "GMT", FinCenter = "NewYork")  $> c(ZH, NY)$
- Zurich [1] [2009-01-01 17:00:00] [2009-01-01 19:00:00]

 $> c(NY, ZH)$ 

NewYork

[1] [2009-01-01 13:00:00] [2009-01-01 11:00:00]

**KORKARYKERKER POLO** 

# **Operations**

Many operations can be performed on timeDate objects.

- **Math Operations**
- Lagging
- Rounding and Truncating
- **•** Subsetting
- **•** Logical Test
- Coercions and Transformation
- Concatentation and Reorderings

### FinCenter

Each financial center has an associated function which returns its daylight saving time rule (DST). Theses functions are named as their financial center, e.g. Zurich(), and return a data.frame with 4 columns,

```
> listFinCenter("Europe/[AB].*")
```
[1] "Europe/Amsterdam" "Europe/Andorra" "Europe/Belgrade" [5] "Europe/Berlin" "Europe/Bratislava" [7] "Europe/Brussels" "Europe/Bucharest" [9] "Europe/Budapest"

```
> head(Zurich(), 8)
```
<span id="page-7-0"></span>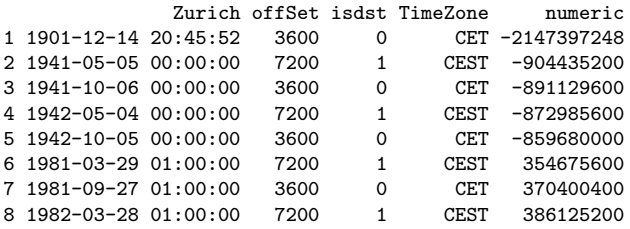

**KORK EXTERNE PROVIDE** 

**Holidays** 

There are different functions to compute:

- the last day in a given month and year,
- the n-days before or after a given date,
- $\bullet$  the n-th occurrences of the n-days for a specified year/month,
- $\bullet$  or the last n-days for a specified year/month.

**KORK ERKER ADA ADA KORA** 

# **Holidays**

```
> tH <- listHolidays()
> # number of holiday days available in timeDate
> length(tH)
[1] 115
> # the first 10
> head(tH, 10)[1] "Advent1st" "Advent2nd"
 [3] "Advent3rd"
 [5] "AllSaints" "AllSouls"
 [7] "Annunciation" "Ascension"
 [9] "AshWednesday" "AssumptionOfMary"
```

```
> # The date of Easter for the next 3 years:
> Easter(2009:(2009+3))
```

```
[1] [2009-04-12] [2010-04-04] [2011-04-24] [2012-04-08]
```
**KORK EXTERNE PROVIDE** 

# Calendar and Logical Test

- The following three functions can be used as model to build new holiday calendars.
	- holidayZURICH() : the Zurich holiday calendar,
	- holidayNYSE() : the NYSE stock exchange holiday calendar
	- and holidayTSX() : the TSX holiday calendar.
- Weekdays, weekends, business days and holidays can be tested with the functions:
	- isWeekday()
	- isWeekend()
	- $\bullet$  isBizday()
	- isHoliday()

# **Outline**

### [timeDate Class](#page-2-0)

- **•** [timeDate Definition](#page-3-0)
- **•** [Financial Center and Holiday Management](#page-7-0)

### 2 [timeSeries Class](#page-11-0)

- **•** [timeSeres Definition](#page-12-0)
- [Manipulating a](#page-14-0) timeSeries
- [Adding New Methods](#page-26-0)
- [@recordIDs](#page-28-0)Concept

### <span id="page-11-0"></span>**[Summary](#page-33-0)**

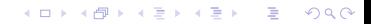

### timeSeries class

The timeSeries class represents time series as

```
> library(timeSeries)
```

```
> showClass("timeSeries")
```

```
Class "timeSeries" [package "timeSeries"]
```
Slots:

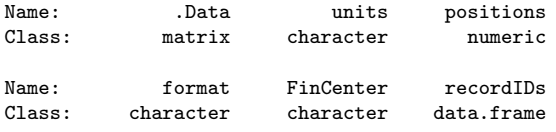

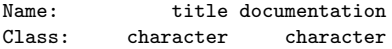

Extends: Class "structure", from data part Class "vector", by class "structure", distance 2, with explicit coerce

<span id="page-12-0"></span>Note: timeSeries extends the virtual class structure

**KORK ERKER ADA ADA KORA** 

**KORK ERKER ADA ADA KORA** 

### timeSeries class

```
> data \leq matrix(round(rnorm(6), 3), ncol = 2)
> td <- timeCalendar()[1:3]
> ts <- timeSeries(data, td)
> ts
```
#### GMT

TS.1 TS.2 2009-01-01 0.084 0.858 2009-02-01 -0.238 -1.151 2009-03-01 -0.158 -0.768

**KORK ERKER ADA ADA KORA** 

# Manipulating a timeSeries

Additional timeSeries operations which might be different from other time series packages.

- Sorting and reverting
- **•** Aggregation
- **•** Lagging
- Rolling windows
- <span id="page-14-0"></span>• Binding and merging

# Sorting and Ordering

The time stamps of timeSeries objects can be sampled, sorted, and reverted.

```
> ts <- dummySeries()
> ts
```
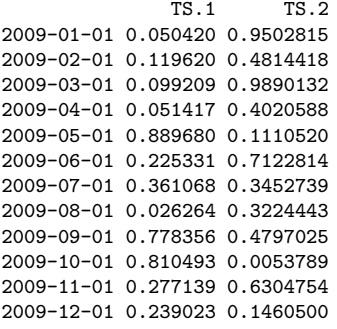

# Sorting and Ordering

> sa <- sample(ts)

> sa

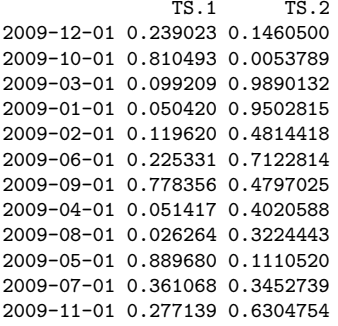

# Sorting and Ordering

> so <- sort(sa)

> so

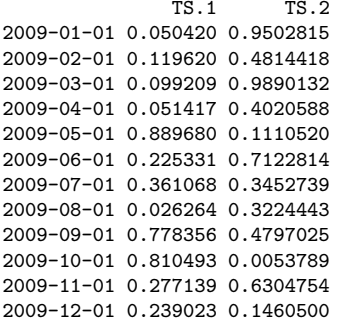

# Sorting and Ordering

 $>$  re  $\leq$  rev(so)

> re

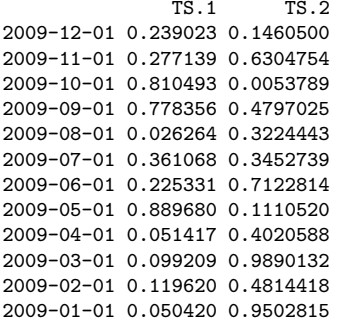

**KORK ERKER ADA ADA KORA** 

# Aggregation

```
> library(fEcofin)
> LPP <- as.timeSeries(data(SWXLP))[,4:6]
> (by \le timeSequence(from = "2003-01-01", to = "2005-01-01", by = "quarter"))
GMT
[1] [2003-01-01] [2003-04-01] [2003-07-01] [2003-10-01]
[5] [2004-01-01] [2004-04-01] [2004-07-01] [2004-10-01]
[9] [2005-01-01]
> aggregate(LPP, by, mean)
GMT
             LP25 LP40 LP60
2003-01-01 100.37 97.073 92.658
2003-04-01 97.46 86.600 73.363
```
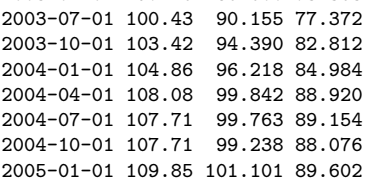

**KOD KAD KED KED DRA** 

# Rolling Windows

Rolling windows can be performed with applySeries().

```
> by <- periods(time(LPP), period = "24m", by = "6m")
> applySeries(LPP, from = by$from, to = by$to, FUN = "colMeans")
```
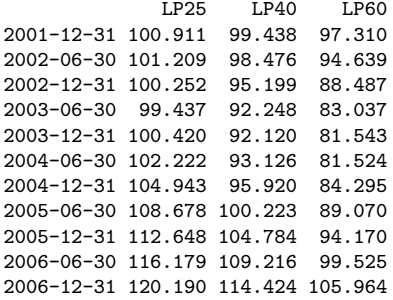

**KORK ERKER ADA ADA KORA** 

# Merging and Binding

```
There are four functions to bind time series together. These are, with
increasing complexity, c(), cbind(), rbind() and merge().
```

```
> (ts1 <- timeSeries(matrix(rnorm(4), ncol = 2), c("2009-01-01", "2009-03-01")))
GMT
```

```
TS.1 TS.2
2009-01-01 -0.195804 1.18347
2009-03-01 -0.063472 -0.89746
> (ts2 <- timeSeries(matrix(rnorm(4), ncol = 2), c("2009-02-01", "2009-04-01")))
GMT
              TS.1 TS.2
2009-02-01 -0.11698 -1.2321
```

```
2009-04-01 -1.39368 -1.6083
```
 $c()$ 

K ロ ▶ K 個 ▶ K 할 ▶ K 할 ▶ 이 할 → K 이 Q @

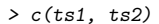

[1] -0.195804 -0.063472 1.183473 -0.897456 -0.116982  $[6] -1.393675 -1.232076 -1.608285$ 

**Kロトメ部トメミトメミト ミニのQC** 

# cbind()

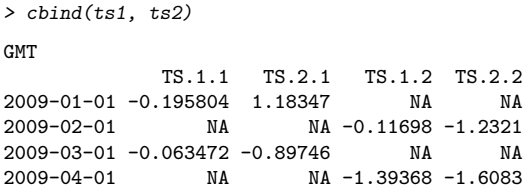

# rbind()

#### > rbind(ts1, ts2)

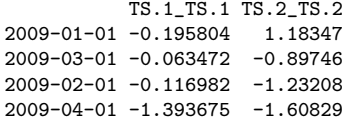

K ロ ▶ K 個 ▶ K ミ ▶ K ミ ▶ │ 큰 │ ◆ 9 Q ⊙

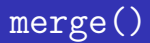

- > merge(ts1, ts2) GMT
- TS.1 TS.2 2009-01-01 -0.195804 1.18347 2009-02-01 -0.116982 -1.23208 2009-03-01 -0.063472 -0.89746 2009-04-01 -1.393675 -1.60829

**KORK EXTERNE PROVIDE** 

# Adding New Methods

- Since timeSeries is an S4 class, we can use the function setMethod() to create new methods for a generic function which has can not handle by default the class.
- In this example, we write a method for the lowess () function from the stats package.

```
> setMethod("lowess", "timeSeries",
           function(x, y = NULL, f = 2/3, iter = 3){
           stopifnot(isUnivariate(x))series(x) \leftarrow stats::lowest(x = x, y, f, iter)x
       })
[1] "lowess"
```
K ロ ▶ K 個 ▶ K ミ ▶ K ミ ▶ │ 큰 │ ◆ 9 Q ⊙

# Adding new methods

- > LP60 <- LPP[,"LP60"]
- $>$  LP60low  $<-$  lowess(LP60,  $f = 0.08$ )
- > plot(LP60)
- > lines(LP60low, col = "brown", lwd = 2)

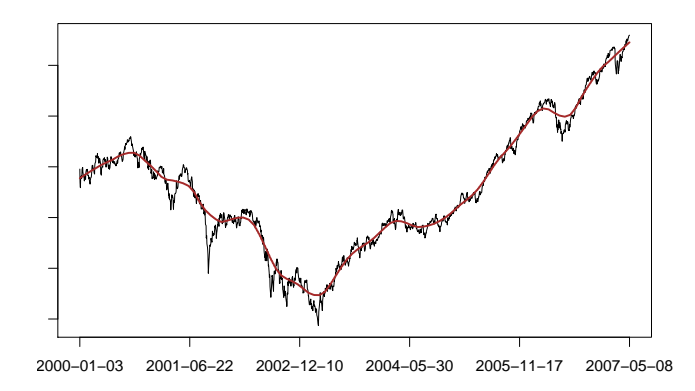

# @recordIDs Concept

- The slot @recordIDs is meant for additional information that we want to keep for each time entries but which is not part of data part.
- As starting from timeSeries version '2100.84' we have added a method for the operator  $\sqrt[3]{ }$  to access the @recordIDs as well as the data part.
- by default show() will print the data part with the @recordIDs. Note the '\*' in the column names of @recordIDs in the output.
- <span id="page-28-0"></span>**.** @recordIDs can be used to give a data.frame behavior to your time series.
	- $\geq$  ts\$id  $\leq$  "id"  $\geq$  head(ts) GMT TS.1 TS.2 id\* 2009-01-01 0.050420 0.950282 id 2009-02-01 0.119620 0.481442 id 2009-03-01 0.099209 0.989013 id 2009-04-01 0.051417 0.402059 id 2009-05-01 0.889680 0.111052 id 2009-06-01 0.225331 0.712281 id

 $>$  cov(ts)

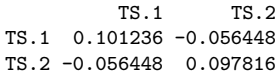

**KORK EXTERNE PROVIDE** 

**KOD KAD KED KED DRA** 

## @recordIDs Example

- A good example is to include turnpoints of the smoothed index to the time series.
- We can use the turnpoints() function from the R package  ${\tt pastecs^1}.$
- The function determines the number and the positions of extrema, i.e. the turning points, either peaks or pits, in a regular time series.

```
> library(pastecs)
> setMethod("turnpoints", "timeSeries", function(x)
       {
           stopifnot(isUnivariate(x))tp \leftarrow turnpoints(as.ts(x))
           x$peaks <- tp$peaks #-> need timeSeries >= 2100.84
           x$pits <- tp$pits
           x
       })
[1] "turnpoints"
```
1 Ibanez, Grosjean & Etienne, 2009

## @recordIDs Example

> head(LP60low <- turnpoints(LP60low))

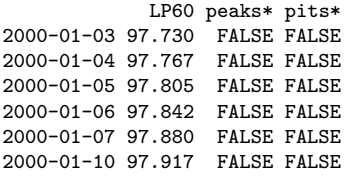

**KORK EXTERNE PROVIDE** 

# @recordIDs Example

We plot the original index series and the smoothed series and add points for the peaks and pits in green and red respectively.

```
> plot(LP60)
> lines(LP60low, col = "brown", lwd = 2)
> points(LP60low[LP60low$peaks,], col = "green3", pch = 24)
> points(LP60low[LP60low$pits,], col = "red", pch = 25)
```
Note: the use of the operator '\$'.

## @recordIDs Example

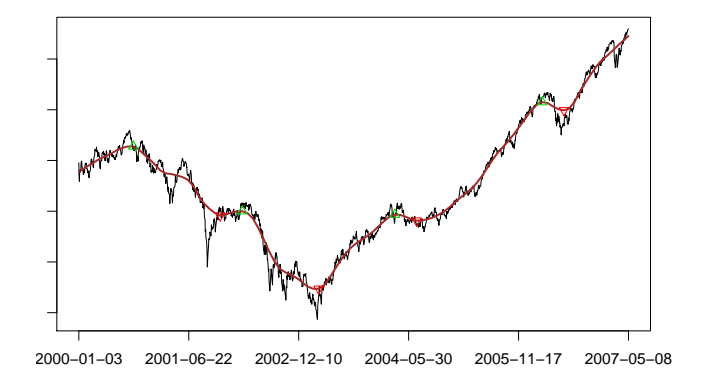

イロト イ母 トイミト イミト ニヨー りんぴ

# **Outline**

### [timeDate Class](#page-2-0)

- **•** [timeDate Definition](#page-3-0)
- **•** [Financial Center and Holiday Management](#page-7-0)

#### [timeSeries Class](#page-11-0)

- **o** [timeSeres Definition](#page-12-0)
- [Manipulating a](#page-14-0) timeSeries
- [Adding New Methods](#page-26-0)
- [@recordIDs](#page-28-0)Concept

<span id="page-33-0"></span>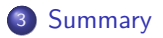

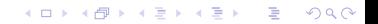

**KORKARYKERKER POLO** 

## Summary

- timeSeries is meant to have a matrix like behavior
- With some aspects of a data.frame,
- It can handle ordered/unordered data and display them in any order.
- $\bullet$  It takes care of financial centers when merging/binding.
- And has facilities to manage calendars thanks to the timeDate package.

**KORK EXTERNE PROVIDE** 

### References I

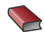

D. Wuertz, Y. Chalabi, W. Chen, A. Ellis, Portfolio Optimization with R/Rmetrics. Finance Online, 2009.

**D.** Wuertz, Y. Chalabi, A. Ellis, FAQ - Time Series Objects for R in Finance <http://www.rmetrics.org>

**KORKARYKERKER POLO** 

- > toLatex(sessionInfo())
	- R version 2.10.0 Under development (unstable) (2009-07-02 r48890), i686-pc-linux-gnu
	- Locale: LC\_CTYPE=en\_US.UTF-8, LC\_NUMERI ...
	- Base packages: base, datasets, graphics, grDevices, methods, stats, utils
	- Other packages: boot 1.2-37, fEcofin 2100.77, pastecs 1.3-8, timeDate 2100.86, timeSeries 2100.84
	- Loaded via a namespace (and not attached): tools 2.10.0

**KOD KAD KED KED DRA** 

# Managing chronological objects with timeDate and timeSeries

#### Yohan Chalabi and Diethelm Wuertz

ITP ETH, Zurich Rmetrics Association, Zurich Finance Online, Zurich

useR! 2009